## МИНИСТЕРСТВО ПРОСВЕЩЕНИЯ РОССИЙСКОЙ ФЕДЕРАЦИИ

Министерство образования и науки Республики Татарстан

МКУ "Отдел образования исполнительного комитета Высокогорского

#### муниципального района"

МБОУ "Дубъязская СОШ"

#### **РАССМОТРЕНО**

#### СОГЛАСОВАНО

Руководитель ШМО  $\frac{1}{2}$  Сибгатуллина Н.Г.

по УВР

Протокол №1 от «25» августа 2023 г.

Протокол №1 от «28» Приказ №178 от «31» августа 2023 г.

Заместитель директора И.О. директора МБОУ "Дубъязская СОШ" Rul - Хидиятова А.Н. Helen TyxBaryллаев К.З.

августа 2023 г.

**УТВЕРЖДЕНО** 

# **Рабочая программа элективного курса «Информационные технологии в биологии»** для обучающихся 11 класса

**Дубъязы, 2023**

#### **Пояснительная записка**

Цель создания программы элективного курса «Информационные технологии в биологии» – изучение возможностей использования приложения пакета MS Office на уроках биологии. **Цель курса**

Эта образовательная программа рассчитана на реализацию в 10-11 классах. Курс разработан с учетом основных направлений модернизации общего образования. В том числе:

- обеспечение углубленного изучения отдельных предметов;
- создание условий для дифференциации и индивидуализации обучения, выбора учащимися разных категорий индивидуальных образовательных траекторий в соответствии с их способностями, склонностями и потребностями;
- расширение возможностей социализации учащихся, в частности более эффективно готовить выпускников к профессиональному самоопределению.
- Новизна данного курса заключается в следующем:
- С 7 по 9 класс в рамках УМК изучается работа в таких приложениях как MS Paint, MS Word, MS Excel, MS Power Point. Таким образом, к десятому классу учащиеся имеют полное представление об обработке текстовой, числовой и графической информации и создании мультимедийных документов. Целью данного курса является более углубленное изучение возможностей перечисленных выше приложений для создания проектов по курсу биологии;
- при изучении всех разделов элективного курса учащимся будет предложена тема из курса биологии, которую они должны будут раскрыть с помощью изучаемых программных средств;
- основное внимание уделяется этапу формализации задач и разработке информационной модели изучаемого объекта или системы, в зависимости от типа задачи моделирование проводится в системе графического редактора, текстовом и табличном процессорах.

#### **Основные задачи**

- Формирование у школьников интереса к профессиям, связанным с биологическими знаниями и с использованием персонального компьютера.
- Предоставление ученикам возможности реализовать свой интерес к выбранному курсу.
- Формирование мыслительной культуры учащихся.
- Приобретение учащимися знаний и навыков алгоритмизации в ее объектноориентировочном варианте.
- Освоение учащимися всевозможных методов решения задач, реализуемых на персональном компьютере.
- Формирование у школьников навыков грамотной разработки и оформления печатной работы.
- Формирование основных навыков работы с массивами данных; создания и поиска данных.
- Углубление у школьников знаний, умений и навыков решения задач по биологии с использованием персонального компьютера.

#### **Область применения программы**

Программа элективного курса «Информационные технологии в курсе биологии» рассчитана на реализацию в средних общеобразовательных учреждениях в классах естественноматематического профиля на уроках биологии и информатики.

#### **Содержание**

На первых занятиях по курсу «Информационные технологии в курсе биологии» учащимся будут предложены различные темы из курса биологии:

- «История развития биологии как науки. Ее значение для понимания научной картины мира»,
- «Химическая организация клетки», «Строение клетки»,
- «Метаболизм», «Размножение и индивидуальное развитие организмов»,
- «Основы генетики»,
- «Эволюционное учение»,
- «Основы селекции и биотехнологии»,
- «Антропогенез», «Основы экологии»,
- «Возникновение и развитие жизни на Земле»,
- «Биосфера, её состояние и эволюция».

Каждый ученик должен будет выбрать тему и работать над ней индивидуально или в группе (не более 2 человек). В ходе изучения курса каждым учащимся будут создаваться проекты по выбранной теме средствами различных приложений. После выполнения каждый проект будет продемонстрирован на уроке биологии. Таким образом, проекты будут оцениваться дважды – на уроке информатики будет выставлена оценка за грамотное использование компьютерных технологий, на уроке биологии – за научность проекта и правильное раскрытие темы с точки зрения биологии.

По окончании 10 класса в проектной папке каждого ученика будут лежать работы по выбранной теме, выполненные в MS WORD, MS Power Point, MS Publisher. По окончании 11 класса – работы, выполненные в MS Excel и в MS ACCESS.

#### **Планируемые результаты:**

*Личностные результаты*:

- 1) готовность и способность обучающихся к саморазвитию,
- 2) сформированность мотивации к учению и познанию,
- 3) ценностно-смысловые установки выпускников школы, отражающие их индивидуально-личностные позиции, социальные компетентности, личностные качества;
- 4) сформированность основ российской, гражданской идентичности.

*Метапредметные результаты:*

- 1) овладение составляющими исследовательской и проектной деятельности, включая умения видеть проблему, ставить вопросы, давать определения понятиям, структурировать материал, объяснять, доказывать, защищать свои идеи;
- 2) уметь работать с разными источниками информации и использовать программы компьютера для их реализации, анализировать и оценивать информацию, преобразовывать информацию из одной формы в другую;
- 3) умение адекватно использовать речевые средства для дискуссии и аргументации своей позиции, сравнивать разные точки зрения, аргументировать свою точку зрения, отстаивать свою позицию.

*Предметные результаты:*

- 1) формирование интереса к профессиям, связанным с биологией и с использованием персонального компьютера;
- 2) формирование мыслительной культуры через работу над проектом;
- 3) освоение всевозможных методов решения задач, реализуемых на персональном компьютере;
- 4) формирование навыков грамотной разработки и оформления печатной работы, создания баз данных и поиска данных в них;
- 5) углубление знаний, умений и навыков решения задач по биологии с использованием персонального компьютера.

#### **Диагностика результативности работы**

Оценки за работы учащихся будут выставляться как за проект в целом, так и за промежуточные результаты работы:

- За создание и обработку текста;
- За подборку и обработку иллюстраций;
- За подборку материала для презентации
- За оформление слайдов
- За настройку анимации и смены слайдов
- За создание электронных таблиц, с использованием абсолютной и относительной адресации;
- За создание диаграмм по заданным таблицам;
- За создание регрессионных моделей и прогнозирование по регрессионным моделям;
- За расчет корреляционных зависимостей;
- За решение задач оптимального планирования;
- За проектирование информационной системы;
- За создание запросов к базе данных;

## **Тематическое планирование**

### **Элективного курса**

## **«Информационные технологии в биологии»**

10 класс (35 часов)

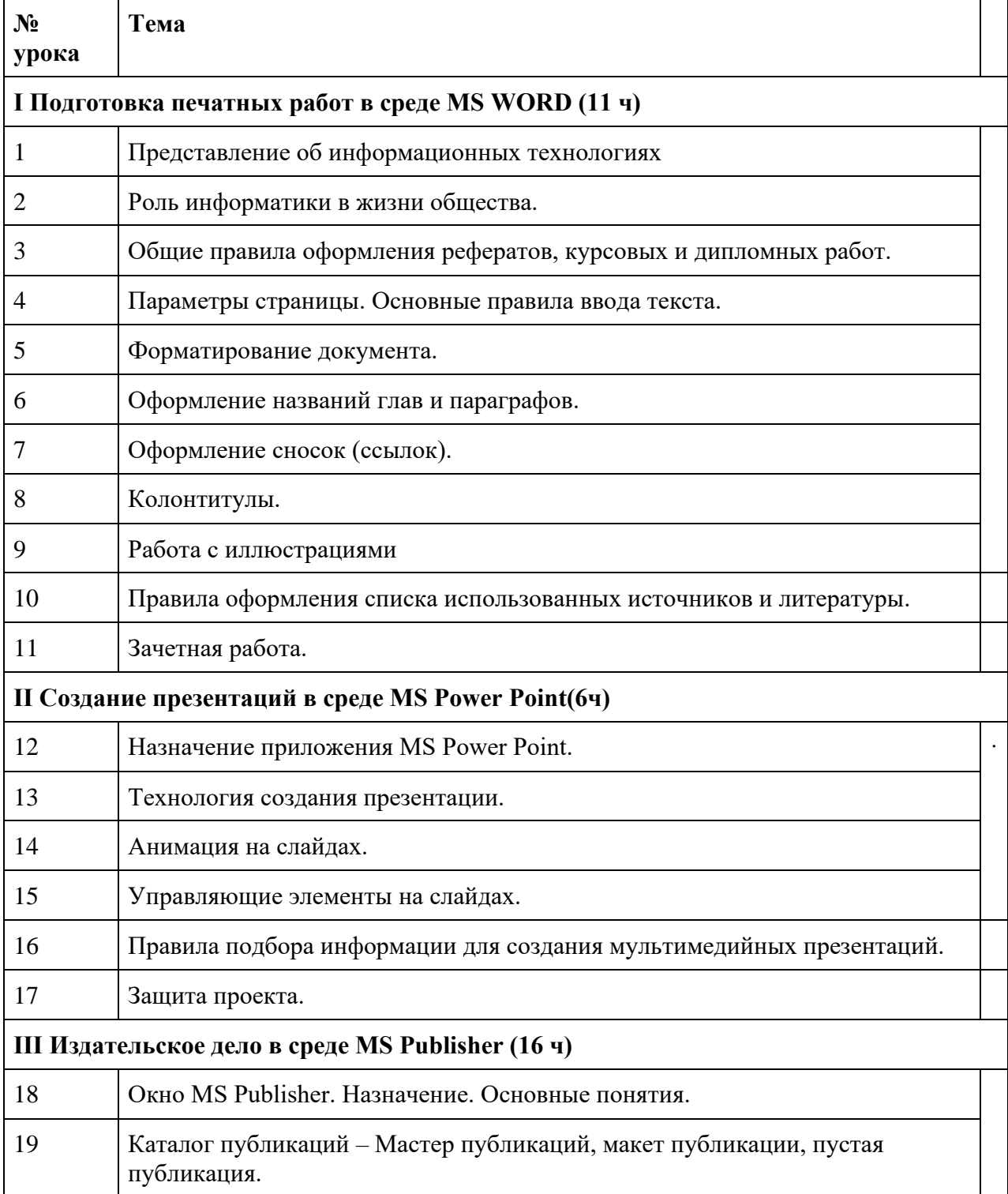

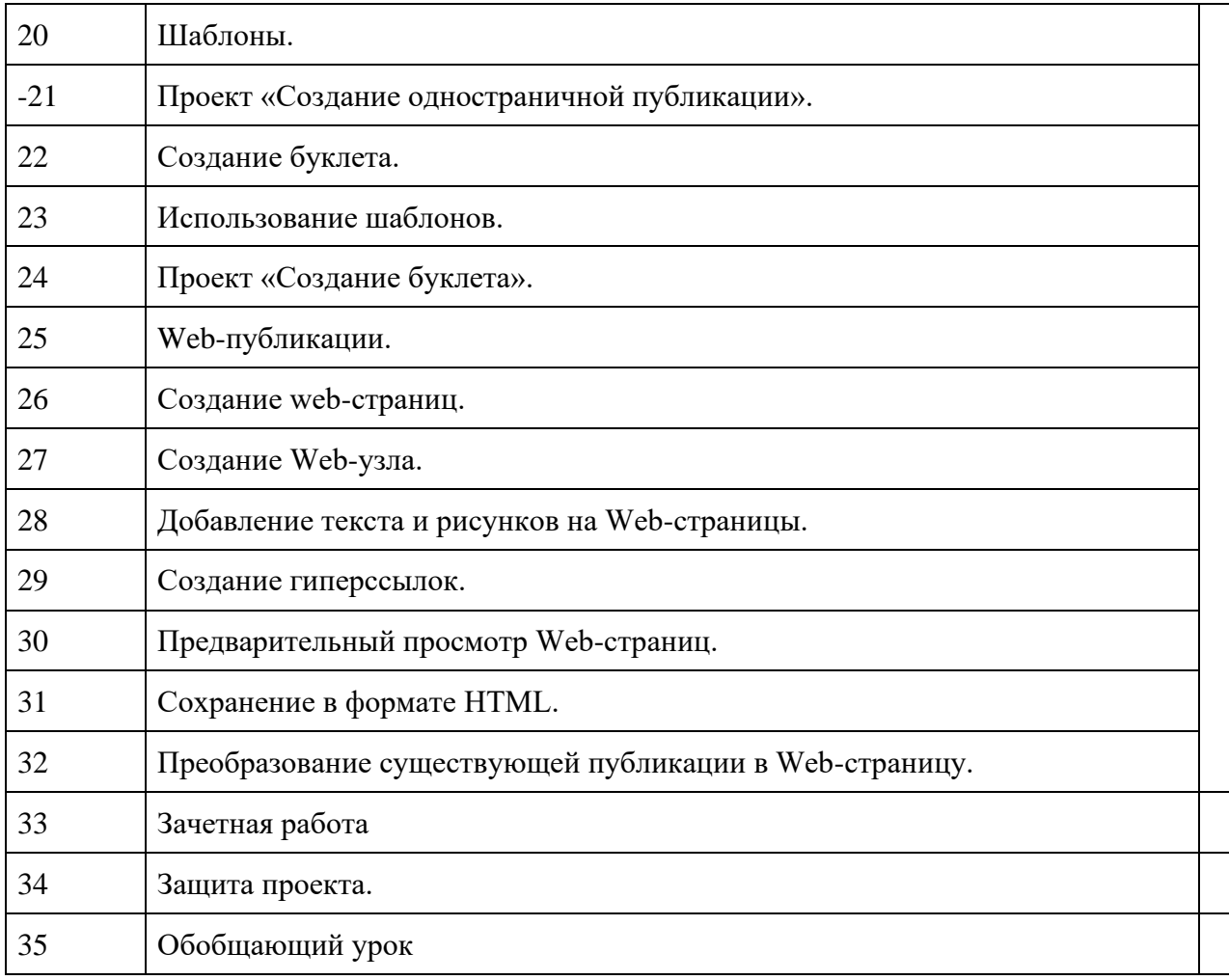

## **11 класс** (34 часов)

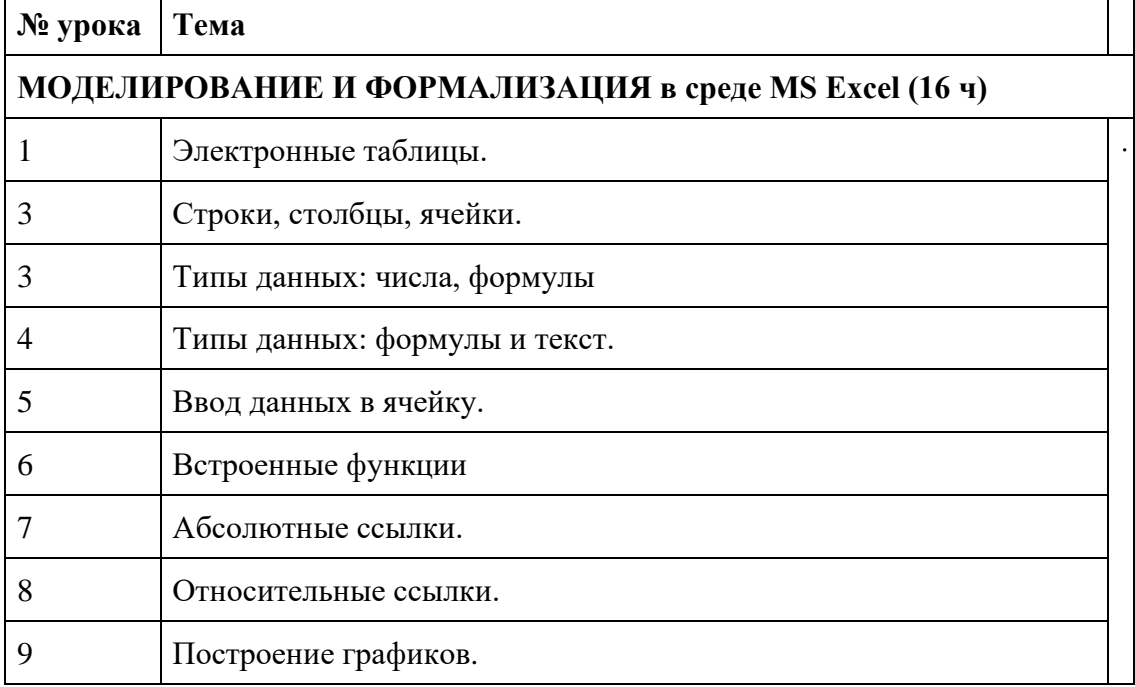

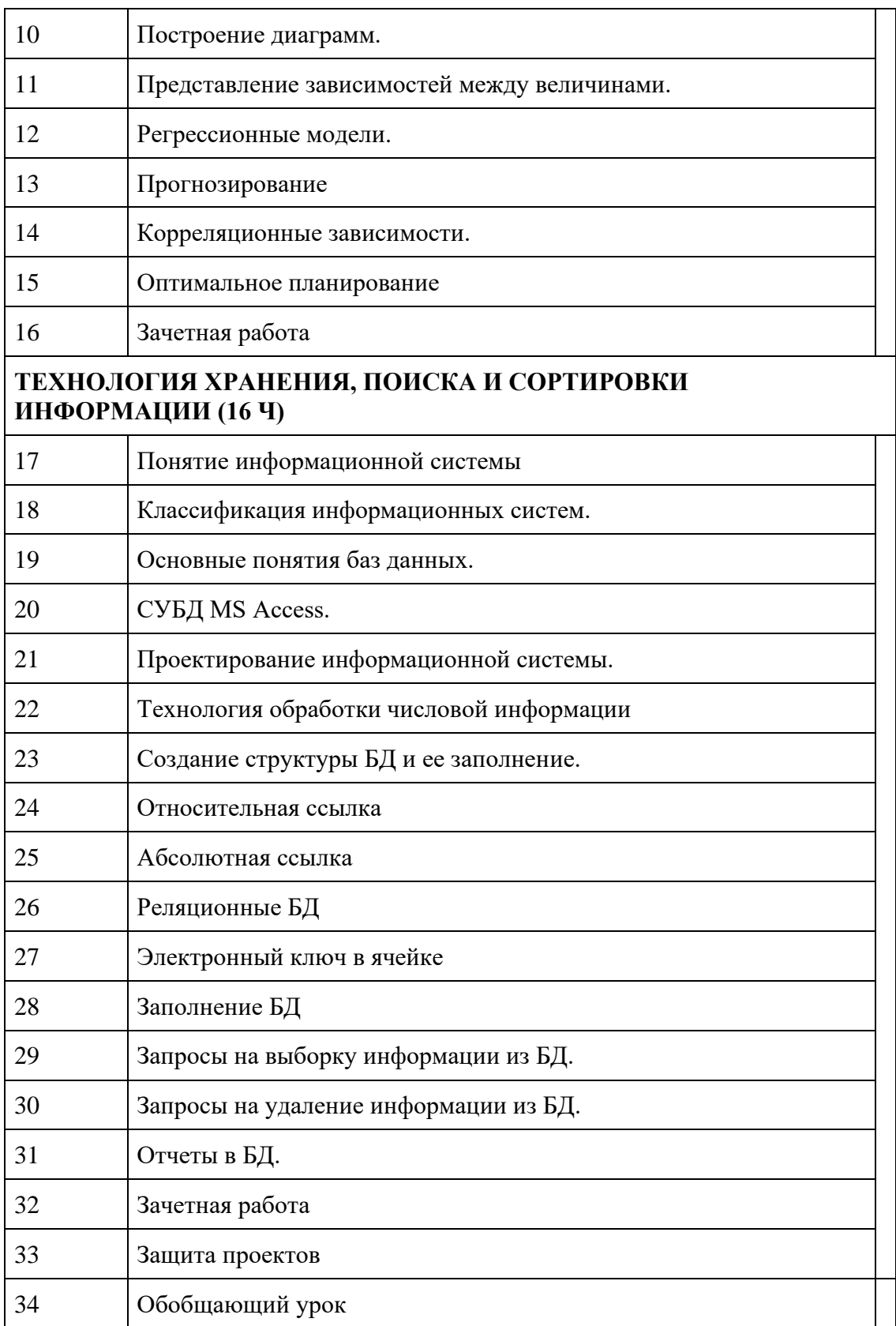

## **Учебно-методическое обеспечение:**

- 1. Информатика. Задачник-практикум: В 2 т./ Под ред. И.Г. Семакина: Т.1.-М.: Бином. Лаборатория знаний.
- 2. Intel<sup>®</sup> "Обучение для будущего». Проектная деятельность в информационной образовательной среде 21 века: Учеб.пособие .
- 3. Поливанова К.Н. Проектная деятельность школьников: пособие для учителя/ К.Н. Поливанова.